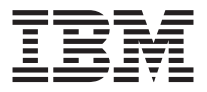

# **IBM 光学 3 键移动** 式滚轮鼠标 **800 DPI - PS/2 & USB**

用户指南

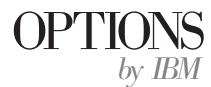

注: 在使用本信息及其支持的产品之前, 请阅读附录中的信息。

第二版 (2002年4月)

© Copyright International Business Machines Corporation 2001. All rights reserved.

# 目录

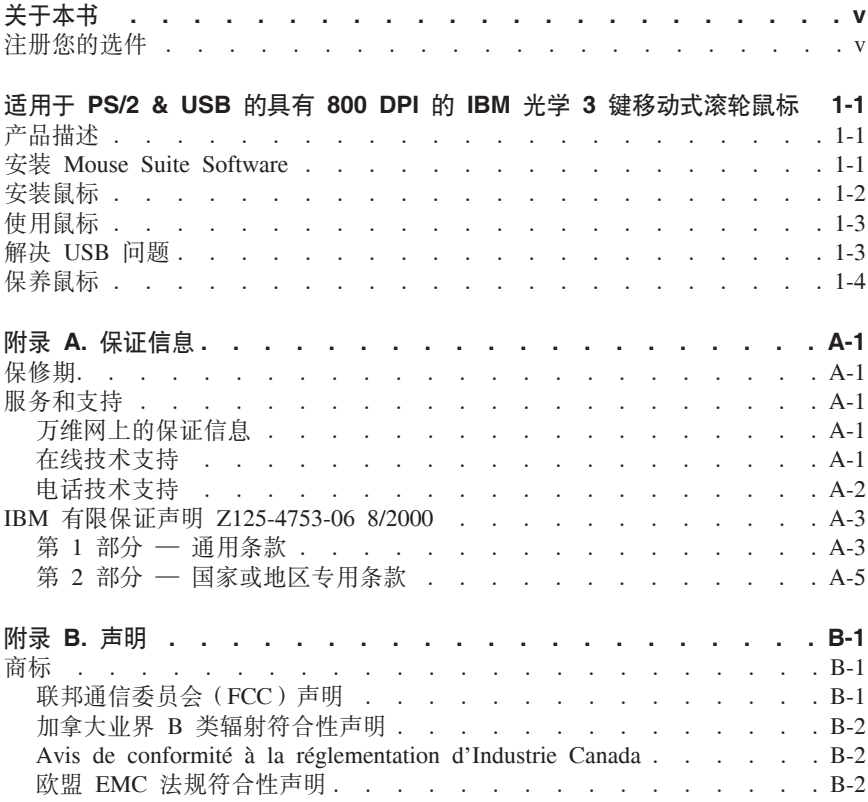

# <span id="page-4-0"></span>关于本书

本手册包含安装和使用适用于 PS/2 和 USB 的具有 800 DPI 的 IBM 光学 3 键 移动式滚轮鼠标的指示信息。本手册分为以下部分:

# 第 1 部分: 安装与用户指南

本指南以下列语言形式提供在 CD 上:

- 英语
- 德语
- 法语
- 西班牙语
- 意大利语
- 巴西葡萄牙语
- 繁体中文
- 简体中文
- 日语

# 第 2 部分: 附录

这一部分包含服务和支持信息, 以及 IBM 有限保证声明。

# 注册您的选件

感谢您购买 OPTIONS by IBM。请花点时间注册您的产品, 并向我们提供有助于 IBM 将来更好地为您服务的信息。您的反馈对于我们在开发对您相当重要的产品和 服务、以及开发更好的方式以便与您沟通方面具有重要价值。请在以下 IBM Web 站 点注册您的选件

#### http://www.ibm.com/pc/register

IBM 将向您发送有关您所注册的产品的信息和更新,除非您在 Web 站点的调查表 中表明您不希望接收进一步的信息。

# <span id="page-6-0"></span>**JCZ PS/2 & USB D\_P 800 DPI D IBM b' 3 | 移动式滚轮鼠标**

本指南包含有关适用于 PS/2 和 USB 的具有 800 DPI 的 IBM 光学 3 键移动式 滚轮鼠标的安装、使用和维护信息。

# 产品描述

适用于 PS/2 和 USB 的具有 800 DPI 的 IBM 光学 3 键移动式滚轮鼠标包含控 制滚动的鼠标杆和其它功能。该鼠标是包含 PS/2 和 USB 接口的标准组件。它可 连接到任何已启用的 USB 端口。

该鼠标适用于 IBM 及 IBM 兼容的计算机 (使用 Microsoft ® Windows® 98. Microsoft Windows Millennium Edition (Me), Microsoft Windows 2000 Professional 和 Microsoft Windows XP 操作系统, 这些系统支持 USB 连接)。此 外, 该鼠标还适用于使用 Microsoft Windows 95 和 Microsoft Windows NT Workstation 操作系统的计算机上的 IBM PS/2 端口。

注: 如果要将鼠标连接到具有板载定位设备的移动式计算机(例如 IBM Thinkpad<sup>®</sup> 计算机),或者如果正在将键盘与板载定位设备一起使用,则必须在安装和使 用鼠标之前禁用该设备。

该组件包中包含:

- 一个适用于 PS/2 和 USB 的具有 800 DPI 的 IBM 光学 3 键移动式滚轮鼠标。
- 一张句含安装软件和联机《用户手册》的 CD-ROM
- 一个 USB-PS/2 转接器

有关舒适地使用个人计算机和本产品的额外信息, 请访问 IBM Healthy Computing Web 站点: http://www.ibm.com/pc/healthy computing

# **20 Mouse Suite Software**

您的组件句中句含的是一张含有鼠标安装软件的 CD-ROM. 要安装 Mouse Suite Software:

- 1.打开计算机并启动操作系统。
- 2. 将设备驱动程序 CD 插入 CD-ROM 驱动器。单击驱动程序箭头。按照屏幕上 的指示信息操作。如果安装程序不打开, 请转至步骤 3-6。如果安装程序打开, 请转至步骤 6.
- 3. 单击开始
- 4. 单击**运行**。
- $5.$  在命令行中输入  $X:$ /setup, 其中  $X$  是您的 CD-ROM 驱动器的盘符
- 6. 单击确定.
- <span id="page-7-0"></span>7. 按照屏幕上的指示信息完成 Mouse Suite Software 的安装。
	- 注: 当得到提示时,如果要将鼠标连接到标准鼠标接口,请单击 PS/2, 或者, 如果要将鼠标用于 USB 接口, 请单击 USB。

Mouse Suite Software 安装完成。请参阅『安装鼠标』。

# 安装鼠标

本节包含有关以 PS/2 方式和 USB 方式安装鼠标的信息。

如果 PS/2 鼠标已插入计算机中, 则在卸下该鼠标前, 必须首先关闭计算机。插入鼠 标并重新启动计算机。如果显示一条消息,表示没有连接 PS/2 鼠标,请忽略该消息 继续操作.

#### **U PS/2 方式安装鼠标**

要使用 Microsoft Windows 95 和 Microsoft Windows NT Workstation 操作系统安 装鼠标, 请执行以下操作:

- 1. 关闭计算机。
- 2. 卸下与 PS/2 接口连接的任何鼠标。
- 3. 将带有 PS/2 适配器的鼠标插入计算机上的鼠标接口。
- 4. 重新启动计算机.

#### **USB 方式安装鼠标**

要在 Microsoft Windows 98 和 Microsoft Windows 2000 Professional 中使用 USB 接口安装鼠标. 请执行以下操作:

- 1. 将鼠标的 USB (矩形)接口插入到计算机上的 USB 接口。
- 2. 在"添加新硬件向导"窗口中, 按 Enter 键。
- 3. 在"您期望 Windows 做什么?"窗口中, 选择搜索适于我的设备的驱动程序。
- 4. **# Enter** 键
- 5. 在"Windows 将搜索新的驱动程序"窗口中, 按 Enter 键。计算机将显示驱动 程序的位置。
- 6. 按 **Enter** 键 "Windows 已经完成安装您的新硬件设备要求的软件"窗口打开。
- 7. 按 **Enter** 键以完成安装。

有关进一步信息, 请参阅第[1-3](#page-8-0) 页的 『 使用鼠标 』。

#### **USB 20(Windows Me M XP)**

要在使用 Microsoft Windows ME 或 Windows XP 的计算机中以 USB 方式安装 鼠标, 请执行以下操作:

- <span id="page-8-0"></span>注: 在看到 Windows Me 或 Windows XP 桌面之前, 不要将鼠标连接到 ThinkPad 或其它移动式计算机上的 USB 接口。
- 1. 将鼠标的 USB 接口连接到计算机的 USB 接口。
- 2. "找到新硬件"窗口将打开, 告诉您"Windows 正在安装话用于您的新硬件的软 件"。Windows Me 或 Windows XP 将自动安装适当的设备驱动程序以操作您 的新鼠标。

# **使用鼠标**

适用于 PS/2 和 USB 的具有 800 DPI 的 IBM 光学 3 键移动式滚轮鼠标具有多 种功能和特性 ( 加缩放和自动滚动) 来帮助您提高生产力 你还可以使用 Mouse Suite Software 中的选项卡来给鼠标按键指定常用功能或快捷方式。

要启动 Mouse Suite Software:

- 1. 单击开始 --> 设置 --> 控制面板。
- 2. "控制面板"窗口打开。双击鼠标图标。(如果已在"控制面板"的 Mouse Suite properties 中启用了 Show Mouse Icon in the system tray 选项, 请双击位于屏 幕右下角的 Windows 任务栏中的鼠标图标。)

缺省情况下, 鼠标按键被指定了各种功能, 如主鼠标按键功能、上下文菜单和快速 /自动滚动。您可以定制或更改这些按键功能。要定制每个按键的功能、请执行以 下操作:

- 1. 打开 **Mouse Suite** 控制面板.
- 2. 单击 **Buttons** 选项卡。
- 3. 在鼠标图像上, 单击希望指定新功能的按键, 或从 Button 列表中选择一个按键。 洗定的按键将显示在 Button 列表中并突出显示在鼠标图像上
- 4. 从 Function 列表中选择一个功能(至少必须指定一个鼠标按键为主鼠标按键)。
- 5. 要将鼠标按键复位为缺省设置、请单击 Use Default。
- 6. 要确认按键设置, 请单击 Apply。

有关定制设置的进一步信息,请单击位于 Mouse Suite Software 界面右下角的 Help 按钮。

# **解决 USB** 问题

本节包含有关解决 USB 连接性问题的信息。

注: 曾有这样一些情况: 计算机具有 USB 接口, 但 BIOS 不支持它们。请与计算 机制造商联系, 以找出升级 BIOS 的方法。

**JCZ PS/2 M USB D\_P 800 DPI D IBM b' 3 |F/=vVsj**;l 应.

- <span id="page-9-0"></span>• 在执行安装时,请确保计算机是打开的。尝试断开连接鼠标,然后又重新连接 鼠标。
- 确定没有运行 Microsoft Windows 95 或 Microsoft Windows NT Workstation. 这些操作系统不支持对该设备进行 USB 连接。
- 如果具有 Microsoft Windows 98、Windows Me 或 Windows 2000 Professional, 请确保已启用 BIOS 中的所有 USB 开关。 要检查是否已启用所有 USB 接口, 请执行以下操作:
	- 在启动过程中访问计算机的 Setup 程序。在启动过程中按 F1、F2 或 Delete 键。如果无法确定如何访问计算机的 Setup 程序, 请参阅随计算机提供的文档 或与制造商联系
	- 检查 Setup 程序中的 USB 接口以确保所有 USB 接口都正常工作。

如果无法清楚如何使用计算机的 Setup 程序,请参考随计算机提供的文档或与制 造商联系。

## $\blacksquare$  **USB** (通用串行总线) 控制器重新检测

USB(通用串行总线)控制器可能未正确安装在您的计算机中。

- 1. 双击**我的电脑**
- 2. 双击控制面板。
- 3. +w**53**#
- 4. 使用鼠标左键, 单击**设备驱动程序**选项卡。
- 5. 向下滚动直到找到"通用串行总线控制器"。然后使用鼠标左键单击加号(+) 以将其更改为减号(-)
- 6. 使用鼠标左键, 单击位于设备管理器的右下角的卸载按钮。"警告: 您正准备 要从系统上卸载这个设备"窗口打开。
- 7. %w**7(**#
- 8. 单击刷新按钮, 这样, Windows 会强制重新检测硬件。

此过程检测 USB Host Controller 和 USB Root Hub。可能会要求您插入 Microsoft Windows  $\frac{1}{2}$   $\frac{1}{2}$  CD.

# **#xsj**

在清洗之前总是断开连接鼠标 伸饮料远离鼠标工作区域并避免任何溅出物 对话 用于 PS/2 和 USB 的具有 800 DPI 的 IBM 光学 3 键移动式滚轮鼠标进行维护 将确保延长鼠标的寿命,并使对鼠标和计算机造成损坏的可能性最小。没有用户可 维修的部件.

请参阅第 [A-1](#page-10-0) 页的附录 A, 『保证信息』以获取 IBM 技术协助和支持。

# <span id="page-10-0"></span>**Kdg和. 保证信息**

这一部分包含产品的保修期、获取保修服务和支持的信息, 以及 IBM 有限保证声 明.

# **#^Z**

请与购买处联系, 以获取保修服务信息。某些 IBM 机器有资格获得现场保修服务, 这取决于执行服务的国家或地区。

机器 - 适用于 PS/2 和 USB 的具有 800 DPI 的 IBM 光学 3 键移动式滚轮鼠标

保修期 - 一年

# **服务和支持**

以下信息描述了您的产品在保修期间或产品的整个使用寿命期内可获得的技术支 持。请参考 IBM 有限保证声明以获得有关 IBM 保证条款的完整解释。

# **r,xOD#\$E"**

IBM Machine Warranties Web 站点 http://www.ibm.com/servers/support/machine\_warranties/ 包含 IBM 机器的 IBM 有限 保证的全球概述、在 IBM 有限保证声明中使用的术语词汇表、常见问题解答 (FAQ)以及到产品支持 Web 页面的链接。可从此 Web 站点获得 29 种语言的 可移植文档格式(PDF)的 IBM 有限保证声明。

# **Z\_<u'V**

在产品的使用寿命期内可通过 Personal Computing Support Web 站点 http://www.ibm.com/pc/support/ 获得在线技术支持。

在保修期间,可获得有缺陷组件的更换或调换的协助。此外,如果在 IBM 计算机中 安装了 IBM 选件,则您有权在您的所在地获得服务。您的技术支持代表可以帮助您 确定最佳洗择

# **电话**按术支持

在选件从市场撤出 90 天后, 通过 IBM HelpCenter® 的安装和配置支持将被撤出或 通过付费获得, 这要由 IBM 的判断决定。所提供的其它支持, 包括逐步安装协助, 可通过支付规定费用获得。

要协助技术支持代表, 请尽可能多地提供以下信息:

- 选件名称
- 选件号
- <span id="page-11-0"></span>• 购买证明
- 计算机制造商、型号、序列号(如果是 IBM 的)和手册
- 错误消息的确切措辞(如果有)
- 问题描述
- 您系统的硬件和软件的配置信息

如果可能, 请留在您的计算机旁。在致电过程中, 您的技术支持代表可能希望和您 一起逐步排除问题。

有关各个国家或地区的支持电话号码和支持时间,请参考下表。如果您所在国家或 地区的号码没有列出, 请与 IBM 经销商或 IBM 销售代表联系。响应时间可能会不 同,这取决于接收到的请求的号码和性质。

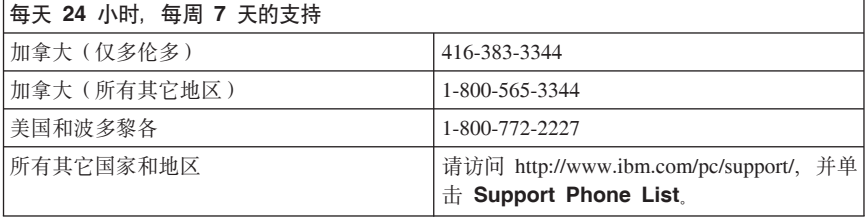

# <span id="page-12-0"></span>**IBM P^#\$yw Z125-4753-06 8/2000**

# **Z 1 ?V \* (Cun**

本有限保证声明包括第 1 部分 — 通用条款和第 2 部分 — 国家或地区专用条款。 第 2 部分的条款替代或修改第 1 部分的相应内容。IBM 在本有限保证声明中提供 的保证仅适用于为您使用而通过 IBM 或其经销商购置的机器、但不适用于为转售而 通过 IBM 或其经销商购置的机器。"机器"一词意指 IBM 的机器及其功能部件、 转换部件、升级产品、零件、附件或其中任意几项的组合。"机器"一词并不包括 任何软件程序, 不论是随机器预安装或后安装的软件还是其它任何软件。除非 IBM 另有规定,否则下列保证仅适用于您获得机器的国家或地区,本有限保证声明中的 任何条款都不影响客户的不能由合同废除或限制的一切法定权利,如果您有任何问 题, 请与 IBM 或其经销商联系。

**IBM** 对机器的保证: IBM 保证每台机器 1)在材料和工艺上均没有缺陷, 和 2)符 合"IBM 正式发布的规范"("规范")。机器的保修期是一个指定的固定期限, 从 安装日期算起, 除非 IBM 或其经销商另行通知, 否则您的销售收据上的日期即为安 装日期.

在保修期内,如果机器未按照保证的那样运行,且 IBM 或其经销商不能 1) 使机 器按照保证的那样运行, 或者 2) 用至少在功能上相当的机器更换, 则您可以将机 器退还至购买处并将获得退款。

**保证范围:** 因以下原因对机器进行维修或更换, 不在保证范围之内: 使用不当、突 发事件、修改、不适当的物理或操作环境、您的不当维修或由非 IBM 负责的产品造 成的故障。如果揭下或更改机器或零部件的识别标签,本保证将无效。

上述保证是对您的全部保证,将取代所有其它明示或默示的保证或条件,包括(但 不限于)适销性和适用于某特定用途的默示保证或条件。上述保证给您特定的合法 权利,但您可能还拥有其它权利,这随您所在的司法管辖区域而定。某些司法管辖 区域不允许对明示或默示保证有排除或限制,因此上述排除或限制可能对您并不适 用。在这种情况下,此类保证仅在保修期内有效。逾期任何保证都不再有效。

非保证项: IBM 不保证机器可以不间断或无错误运行。在保修期内对机器提供的任 何技术支持或其它支持, 例如通过电话解答一些"入门"问题, 以及提供有关机器 设置与安装问题的帮助等, IBM 都不作任何种类的保证。

保修服务: 要获得机器的保修服务, 请与 IBM 或其经销商联系。如果您未向 IBM 注册您的机器, 则可能需要出示购买证明。

在保修期间、IBM 或经 IBM 批准提供保修服务的经销商提供某些类型的免费修理 和更换服务, 以保持机器符合其"规范"或使机器恢复以符合其"规范"。IBM 或其 经销商将基于机器安装的国家或地区通知您机器可获得的服务类型。IBM 或其经销 商将根据自己的判断来 1) 修理或更换出故障的机器。和 2) 在您所在的位置或服 务中心提供服务. IBM 或其经销商还将管理和安装适用于机器的选定工程变更.

IBM 机器的一些零部件设计成用户可更换部件 (称为"CRU"), 例如键盘、内存 或硬盘驱动器。IBM 为您提供了 CRU 让您更换。您必须在收到更换 CRU 的 30 天内将所有有缺陷的 CRU 返回给 IBM。您负责从 IBM 因特网 Web 站点或从其 它由子媒体下载指定的机器代码和许可内码更新。并按照 IBM 提供的指示信息操 作

当保修服务涉及更换机器或零部件时, 更换下的部件将为 IBM 或其经销商所有, 所 换上的部件为您所有。您须声明所有卸下的物品都是真品且未经改动。替换件也许 不是新的,但将处于良好的工作状态,且至少在功能上与被替换件相当。替换件继 续享有被替换件的保修服务状态。对许多功能部件、转换部件或升级产品提供服务 时需要卸下某些零部件并将它们返回 IBM. 替换上的零部件将继续享有被拆除的零 部件的保修服务状态。

在 IBM 或其经销商更换机器或零部件之前,您须同意卸下不在保修服务范围内的所 有功能部件、零部件、可洗部件、改动部件和附件等。

您还须同意:

- 1. 确保更换零部件时, 机器不受任何法律义务或限制的制约;
- 2. 如机器非您所有, 向机器的所有者取得计 IBM 或其经销商修理机器的许可: 并 R
- 3. 如活用. 在服务提供前:
	- a. 導循 IBM 或其经销商所提供的问题确定、问题分析和服务请求的步骤;
	- b. 确保机器内所有程序、数据和储备的安全;
	- c. 提供 IBM 或其经销商充分、自由、安全地进入您的工作场所的权利、使其可 履行其义务;及
	- d. 向 IBM 或其经销商通报机器位置的变更。

在下列情况下,IBM 将对机器的丢失或损坏负责: 1) 机器由 IBM 掌管,或者 2) 机器在由 IBM 负责运费的运输途中。

无论 IBM 或其经销商,都不对您由于任何原因退回给他们的机器中所含的保密的。 专有的或私人的信息负责。您应当在退回机器前将机器中的所有此类信息除去。

责任限制: 会发生由于 IBM 方违约或其它责任, 您有权要求 IBM 赔偿损失的情 况。每遇此类情况,无论您基于何种原因(包括根本违约、疏忽、错误陈述或其它 合同或侵权索赔)有权向 IBM 索赔损失, IBM 的责任仅限于

- 1. 对人身伤害(包括死亡)、不动产和有形个人资产的损害赔偿;以及
- 2. 对任何其它实际的直接损害赔偿额至多不超过作为索赔主体的机器的费用(如 属持续收费, 则适用 12 个月的收费)。对于这一项, "机器"一词包括机器代 码和许可内码。

此限额也适用于 IBM 的供应商和经销商。它是 IBM 及其供应商和经销商共同 承担的最高责任限额。

在任何情况下, IBM 无须对以下任何一项负责: 1) 第三方向您索赔损失 (上文所列 第一项除外); 2)您的记录或数据的丢失或损坏; 或者 3)特别的、附带的或间接

<span id="page-14-0"></span>的损害或任何后果性的经济损失(包括利润或储蓄损失),即使 IBM 及其供应商或 经销商已被告知发生上述损失的可能性时,也是如此。某些司法管辖区域不允许对 附带的或后果性的损害赔偿责任有任何排除或限制,因此上述排除或限制可能对您 并不话用。

#### **JC(I**

**适用法律**: 您与 IBM 双方均同意、应用在您获得机器的国家或地区的法律来管辖、 解释和强制执行本协议的主题引起的或以任何形式与本协议的主题相关的您和 IBM 的权利、责任和义务、而不考虑法律原则的冲突。

## $\hat{H}$  2 部分 — 国家或地区专用条款

**@^**

## **巴西**

适用法律: 以下内容添加到第一句之后: 由本协议引起的任何诉讼将由里约热内卢 法庭独家宙理

# **1@^**

保修服务: 以下内容添加到本节: 要在加拿大或美国获得 IBM 的保修服务、请拨 打电话 1-800-IBM-SERV (426-7378).

#### 加拿大

**适用法律**: 以下内容替换第一句中的"在您获得机器的国家或地区的法律" · 安大 略省的法律.

#### 美国

话用法律: 以下内容替换第一句中的"在您获得机器的国家或地区的法律": 纽约 州的法律。

#### 亚太地区

#### 澳大利亚

**IBM** 对机器的保证: 以下段落添加到本节: 本节规定的保证是对 1974 年 Trade Practices Act 或其它类似法令给予您的一切权利的补充、但仅限于适用法令所许可 的范围

责任限制: 以下内容添加到本节: 只要 IBM 违反 1974 年 Trade Practices Act 或 其它类似法令中默示规定的条件或保证, IBM 的责任仅限于商品的维修或更换, 或

提供同等商品。只要该条件或保证与销售权、非正式占有权或完整所有权有关、或 者该商品是为了个人或家庭使用或消费而正常获得的、则本段中的所有限制均不适 用.

适用法律: 以下内容替换第一句中的"在您获得机器的国家或地区的法律": 国家 或地区的法律

## 柬埔寨、老挝和越南

话用法律: 以下内容替换第一句中的"存您获得机器的国家或抛区的法律": 纽约 州的法律。

以下内容添加到本节: 由本协议引起的或与本协议相关的争端与争议最终将通过仲 裁解决. 仲裁将在新加坡依据国际商会 (International Chamber of Commerce, ICC) 的规则进行。依据 ICC 规则指定的仲裁人将有权根据其自身的权限和要提交仲裁的 协议的有效性作出裁决。仲裁裁决对于不上诉的各方应是最终的和具有约束力的、 并且仲裁裁决应为书面形式并阐明对事实的认定和法律结论。

所有仲裁程序,包括这些程序中出现的所有文档,均采用英语形式。仲裁人应为三 名、争端的各方有权各指定一名仲裁人。

案件一经移送、双方指定的两名仲裁人应在仲裁裁决之前指定第三名仲裁人。第三 名仲裁人将担任仲裁裁决主席、如果主席职位空缺、则由 ICC 主席补充、其它空缺 应由各自的提名方补充。伸裁裁决应从出现空缺时所处阶段继续执行。

如果在一方指定其仲裁人后的 30 天内另一方拒绝指定仲裁人或由于其它原因未指 定仲裁人、则首先指定的仲裁人将是唯一的仲裁人、前提是该仲裁人的指定是有效 的和正确的。

本协议的英语版本优先于任何其它语言的版本。

#### 中国香港特别行政区和中国澳门特别行政区

话用法律: 以下内容替换第一句中的"存您获得机器的国家或地区的法律": 中国 香港特别行政区的法律。

#### 印度

**害任限制: 以下内容替换本节的第 1 项和第 2 项:** 

- 1. 对人身伤害(包括死亡)或对不动产和有形个人资产损失所负的责任将仅限于 由于 IBM 的疏忽所引起的范围内:
- 2. 至于任何情况下引起的任何其它实际损失, 包括由于 IBM 不按本有限保证声明 的主题履行或不以任何与本有限保证声明的主题相关的方式履行而引起的捐 失. IBM 的责任将仅限于赔偿您对作为索赔主体的单个机器所支付的费用.

日本

适用法律: 下句添加到本节: 有关本协议的任何疑问将首先由我们双方以真诚的态 度,本着相互信任的原则进行解决。

#### 新西兰

IBM 对机器的保证: 以下段落添加到本节: 本节中规定的保证是对 1993 年 Consumer Guarantees Act 或其它立法给予您的任何不可排除或限制的权利的补充。 如果您需要该产品的目的是 1993 年 Consumer Guarantees Act 中所定义的商业性 用途、那么对于 IBM 所提供的任何产品、该法令将不适用。

责任限制: 以下内容添加到本节: 只要获取机器的目的不是 1993 年 Consumer Guarantees Act 中所定义的商业性用途, 就以该法令中的限制作为本节中的限制。

## 中华人民共和国(PRC)

适用法律: 以下内容替换本节: 您与 IBM 双方均同意应用纽约州的法律 (本地法律 另有要求时除外)来管理、解释和强制执行由本协议的主题引起的、或以任何方式 与本协议的主题相关的您和 IBM 的所有权利、责任和义务、而不考虑法律原则的冲 突。

由本协议引起的或与本协议相关的任何争端应首先通过友好协商解决、如无法解 决、则我们之中任一方都有权将此争端提交到位于中华人民共和国(PRC)北京市 的"中国国际经济贸易仲裁委员会", 依据当时有效的仲裁规则进行仲裁。仲裁法 庭由三名仲裁人组成。其中要使用的语言是英语和中文。仲裁裁决即为最终裁决并 约束各方、并且依据《承认及执行外国仲裁裁决公约》(1958)强制执行该仲裁裁 决。

仲裁费由败诉方负担、除非仲裁裁决另有规定。

在仲裁期间、除双方有争端和正在进行仲裁的部分外、本协议将继续执行。

#### 欧洲、中东和非洲(EMEA)

以下条款话用于所有 EMEA 国家或地区: 本有限保证声明的条款话用于从 IBM 或 IBM 经销商处购买的机器。

保修服务: 如果您在以下国家或地区购买了 IBM 机器: 奥地利、比利时、丹麦、爱 沙尼亚、芬兰、法国、德国、希腊、冰岛、爱尔兰、意大利、拉脱维亚、立陶宛、 卢森堡、荷兰、挪威、葡萄牙、西班牙、瑞典、瑞士或联合王国、那么您可以从其 中任何一个国家或地区,或是从(1)获准可以提供保修服务的 IBM 经销商或(2) IBM. 获得该机器的保修服务. 如果您在以下国家或地区购买了 IBM 个人计算机: 阿尔巴尼亚、亚美尼亚、白俄罗斯、波斯尼亚和黑塞哥维那、保加利亚、克罗地 亚、捷克共和国、格鲁吉亚、匈牙利、哈萨克斯坦、吉尔吉斯、南斯拉夫联邦共和 国、前南斯拉夫马其顿共和国(FYROM)、摩尔多瓦、波兰、罗马尼亚、俄罗

斯、斯洛伐克共和国、斯洛文尼亚或乌克兰,则可以在其中任何一个国家或地区, 从 (1) 获准可以执行保修服务的 IBM 经销商或 (2) IBM, 获得该机器的保修服 务.

如果您是在中东或非洲国家或地区购买的 IBM 机器、并且 IBM 机构在您购买机器 的国家或地区提供保修服务, 那么您可从该国家或地区的 IBM 机构或经 IBM 批准 可在该国家或地区对该机器进行保修服务的 IBM 经销商处获得该机器的保修服务。 在非洲、保修服务可在 IBM 授权服务供应商所在地的 50 公里范围内获得。位于 IBM 授权服务供应商所在地的 50 公里以外机器的运费将由您负责。

适用法律: 适用法律管辖、解释并强制执行我们双方由本声明的主题引起的, 或以 任何形式与本声明的主题相关的权利、责任和义务,而不考虑法律原则的冲突以及 本所在国专用条款、并且本声明的管辖法院是那些提供保修服务所在国家或地区的 管辖法院,但除下列国家或地区之外 1)阿尔巴尼亚、波斯尼亚 — 黑寨哥维亚、 保加利亚、克罗地亚、匈牙利、前南斯拉夫马其顿共和国、罗马尼亚、斯洛伐克、 斯洛文尼亚、亚美尼亚城、阿塞拜疆、白俄罗斯、格鲁吉亚、哈萨克斯坦、吉尔吉 斯斯坦、摩尔多瓦、俄罗斯、塔吉克斯坦、土库曼、乌克兰和乌兹别克斯坦、这些 国家或地区适用奥地利法律; 2)爱沙尼亚、拉脱维亚和立陶宛, 这些国家或地区 适用芬兰法律: 3)阿尔及利亚、贝宁、布基纳法索、喀麦隆、佛得角、中非共和 国、乍得、刚果、吉布提、刚果民主共和国、赤道几内亚、法国、加蓬、冈比亚、 几内亚、几内亚比绍、象牙海岸、黎巴嫩、马里、毛里塔尼亚、摩洛哥、尼日尔、 寒内加尔、多哥和突尼斯、在这些国家或地区中、将依据法国法律解释本协议和确 定双方的法律关系, 并且由本协议引起的所有争端或有关对本协议的违反和执行, 包括简易诉讼、将由巴黎的商事法庭独家审理; 4) 安哥拉、巴林、博茨瓦纳、布 降迪、埃及、厄立特里亚、埃塞俄比亚、加纳、约旦、肯尼亚、科威特、利比里 亚、马拉维、马耳他、莫桑比克、尼日利亚、阿曼、巴基斯坦、卡塔尔、卢旺达、 圣多美、沙特阿拉伯、塞拉利昂、索马里、坦桑尼亚、乌干达、阿拉伯联合酋长 国、联合王国、加沙西岸、也门、赞比亚和津巴布韦、在这些国家或地区中、本协 议话用英国法律 并且, 与本协议有关的争端会提交到英国法院的专属管辖庭; 5) 在希腊、以色列、意大利、葡萄牙和西班牙, 任何由本声明引发的合法索赔分 别向雅典、特拉维夫、米兰、里斯本和马德里的管辖法院提出、并由这些管辖法院 最终裁决。

## $B$ **Z***N***Z***s***<b>***zzzn***z***zn***</del><b>***zn***</del><b>***zn***</del><b>z***n***z**

## 奥地利和德国

**IBM** 对机器的保证: 以下内容替换本节第一段的第一句: IBM 对机器的保证包括 其正常使用的功能性及对其"规范"的符合性。

以下段落添加到本节:

机器的最短保修期为六个月。倘若 IBM 或其经销商无法修理 IBM 机器,您可以要 求部分退款。最高额由未经修理的机器的折价决定。或要求取消该机器的相应协议 并获得退款。

保证范围: 第二段不适用。

保修服务: 以下内容添加到本节: 在保修期内, 将出故障的机器运送至 IBM 的运 输费将由 IBM 承相

**青任限制**: 以下段落添加到本节: 对于明示的保证, 本有限保证声明中规定的限制 和排除不话用于因 IBM 的欺诈或严重疏忽而引起的损失赔偿。

下句添加到第 2 项的末尾: 据此条款, 在一般疏忽情况下, IBM 的责任仅限于因 违背合同基本条款而导致的损失赔偿

## **#0**

责任限制: 以下内容替换本节的第 2 项: 对于任何其它实际的直接损失, IBM 的 责任仅限于您对作为索赔主体的机器所支付的总费用。对于这一项,"机器"一词 何括机器代码和许可内码。

供应商和经销商的活用性 (不变)

#### **(z**

**责任限制**: 以下内容替换本节第一段的第二句: 在这类情况下, 无论您是基于何种 理由有权向 IBM 索赔损失, IBM 的责任仅限于: (第 1, 2 项不变).

#### **爱尔兰**

保证范围: 以下内容添加到本节: 除这些条款和条件中明确规定之外, 特此排除所 有法定条件, 包括所有默示的保证, 但不能损害由  $1893$  年 Sale of Goods Act 或 1980 年 Sale of Goods and Supply of Services Act 中默示的上述所有保证的一般 性。

書任限制: 以下内容替换本节第一段的第一项和第二项: 1. 完全由 IBM 的疏忽导 致的死亡或人身伤害或对您的不动产的有形损失: 和 2. 任何其它实际的直接损害赔 偿额、最多不超过作为索赔主体的或因其它原因引起索赔的机器费用的 125% (如属 持续收费, 则适用 12 个月的收费)。

供应商和经销商的适用性(不变)。

以下段落添加到本节的末尾: 由于任何违约而导致的 IBM 的全部责任和对您的唯一 补偿, 无论是以合同方式还是以侵权诉讼方式, 均仅限于损害赔偿。

# **意大利**

**责任限制**: 以下内容替换第一段的第二句: 每遇此类情况, 除非另有强制性法律规 定, 否则 IBM 的责任仅限于: 1. (不变) 2. 对于所有情况下, 包括 IBM 不依据 本保证声明的主题履行或不以与本保证声明的主题相关的任何方式履行而引起的任 何其它实际损失,IBM 的责任将仅限于赔偿您对作为索赔主体的机器支付的总费 用。供应商和经销商的适用性(不变)。

以下内容替换本节的第三段: 除非另有强制性法律规定、否则 IBM 和其经销商都 不对下述任何损失负责: (第 1, 2 项不变)3)间接损失, 即使 IBM 或其经销商 已被告知发生这些损失的可能性。

#### 商非、纳米比亚、博茨瓦纳、莱索托和斯威士兰

**韦任限制: 以下内容添加到本节: 对于所有情况下, 包括 IBM 不依据本保证声明的** 主题履行而引起的实际损失, IBM 的全部责任将仅限于赔偿您对作为索赔主体的单 个机器支付的费用。

## **联合王国**

**责任限制**: 以下内容替换本节第一段的第 1 项和第 2 项:

- 1. 完全由 IBM 疏忽引起的死亡或人身伤害或您的不动产的有形损失;
- 2. 任何其它实际的直接损害或损失赔偿额, 至多不超过作为索赔主体的或因其它 原因引起索赔的机器费用的 125% (如属持续收费、则适用 12 个月的收费)。

 $\overline{F}$ 面一项添加到本段: 3. IBM 未能履行 1979 年 Sale of Goods Act 的第 12 节 或 1982 年 Supply of Goods and Services Act 的第 2 节中默示规定的义务。

供应商和经销商的适用性 (不变)。

以下内容添加到本节的末尾: 由于任何违约而导致的 IBM 的全部责任和对您的唯一 补偿,无论是以合同方式还是以侵权诉讼方式,均仅限于损害赔偿。

# <span id="page-20-0"></span>**M录 B. 声明**

本出版物是为在美国提供的产品和服务编写的。

IBM 可能在其它国家或地区不提供本文档中讨论的产品、服务或功能特性。有关您 当前所在区域的产品和服务的信息,请向您当地的 IBM 代理咨询,任何对 IBM 产 品、程序或服务的引用并非意在明示或暗示只能使用 IBM 的产品、程序或服务。只 要不侵犯 IBM 的知识产权、任何同等功能的产品、程序或服务、都可以代替 IBM 产品、程序或服务,但是,评估和验证任何非 IBM 产品、程序或服务,则由用户自 行负责。

IBM 公司可能已拥有或正在申请与本文档主题有关的各项专利。提供本文档并未授 予用户使用这些专利的任何许可证。您可以用书面方式将许可证查询寄往:

*IBM Director of Licensing IBM Corporation North Castle Drive Armonk, NY 10504-1785 U.S.A.*

本条款不适用联合王国或任何这样的条款与当地法律不一致的国家或地区: 国际商 业机器公司以"仅此状态"的基础提供本出版物,不附有任何形式的(无论是明示 的, 还是默示的)保证, 包括(但不限于)对非侵权性, 适销性和适用于某特定用 途的默示保证,某些国家或地区在某些交易中不允许免除明示或默示的保证,因此 本条款可能不适用于您。

本信息中可能包含技术方面不够准确的地方或印刷错误。此处的信息将定期更改; 这些更改将编入本出版物的新版本中。IBM 可以随时对本出版物中描述的产品和/ 或程序进行改进和 / 或更改, 而不另行通知。

IBM 可以按它认为适当的任何方式使用或分发您所提供的任何信息而无须对您承担 任何责任。

# 商标

以下条款是 IBM 公司在美国和 / 或其它国家或地区的商标:

IBM

HelpCenter

**ScrollPoint** 

# $\frac{1}{2}$  **#**<br>*i i h h i h i h i h i i h i n i n n i n n n n n n n n n n n n n n n*

注: 本设备经测试证明符合 FCC 规则第 15 部分的 B 类数字设备的限制。设计这 些限制的目的是在住宅安装中提供合理的保护,防止有害干扰,本设备生成、使用 并能够辐射射频能量,并且如果不按照说明书安装和使用,则可能对无线电通信产 <span id="page-21-0"></span>生有害干扰。然而,不能保证在特殊安装中不会发生干扰。如果本设备确实对无线 电或电视接收产生了有害干扰(这可通过关闭和打开设备来确定),则鼓励用户通 过以下的一种或多种措施来尽力更正干扰:

- 重新取向或重新定位接收天线。
- 增加设备和接收器之间的距离。
- 将设备连接到与接收器所连接电路不同的电路的插座中。
- 向 IBM 授权经销商或服务代表咨询以获取帮助

必须使用妥善屏蔽并接地的电缆和接口, 以满足 FCC 的辐射限制, 可从 IBM 授权 经销商处获得正确的电缆和接口。IBM 对由于使用非推荐的电缆和接口或由于对本 设备进行未授权的更改或修改而造成的任何无线电或电视干扰概不负责。未经授权 的更改或修改可能使用户运行该设备的权利无效。

本设备符合 FCC 规则的第 15 部分。其操作须满足以下两个条件: (1)本设备不 可引起有害干扰, 并目 (2)本设备必须接受所收到的任何干扰, 包括可能引起非 期望操作的干扰。

**责任方:** 

International Business Machines Corporation New Orchard Road Armonk, NY 10504 Telephone: 1-919-543-2193

Tested To Comply With FCC Standards FOR HOME OR OFFICE USE

# **SCs5g B `xd{OTyw**

本 B 类数字设备符合加拿大 ICES-003 标准

# **Avis de conformité à la réglementation d'Industrie Canada**

Cet appareil numérique de la classe B est conforme à la norme NMB-003 du Canada.

# **KB EMC** 法规符合性声明

依据与电磁兼容性相关的各成员国近似法律, 本产品符合 EU Council Directive 89/336/EEC 中的保护要求。IBM 对于因擅自改动本产品, 包括安装非 IBM 选件卡 而导致的不满足保护要求的任何故障概不负责。

根据 CISPR 22/European Standard EN 55022, 本产品经测试证明符合 B 类信息技 术设备的限制。B 类设备的限制针对典型的住宅环境而得来, 已对经许可的通信设 备提供合理的保护, 以防干扰。

IBM

部件号: 31P7412

中国印刷

 $(1P)$  P/N: 31P7412

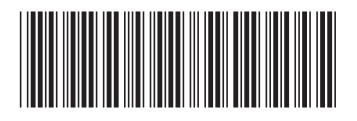